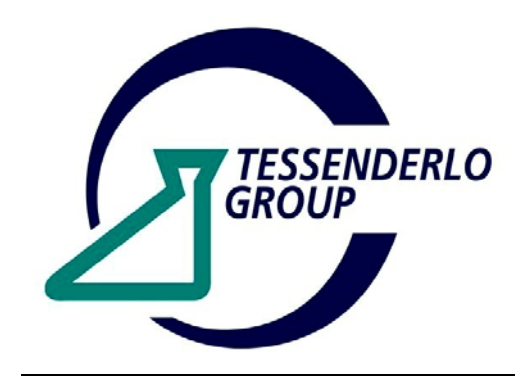

# REGIONE PIEMONTE PROVINCIA DEL VERBANO CUSIO OSSOLA COMUNE DI PIEVE VERGONTE

# DOMANDA DI AUTORIZZAZIONE INTEGRATA AMBIENTALE

*ai sensi del D. Lgs. 59 del 18 febbraio 2005* 

# **Allegato D5: Relazione tecnica sui dati meteoclimatici**

Ditta consulente alla stesura della documentazione: *Greenline srl* 

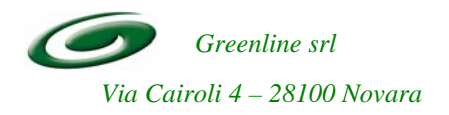

Progettisti

 **Ing. Diego Sozzani Arch. Stefano Sozzani** V.lo Carabinieri, 5 - Novara Via Fungo, 93 - San Pietro M. (NO)

Data:

Marzo 2007

# **INDICE**

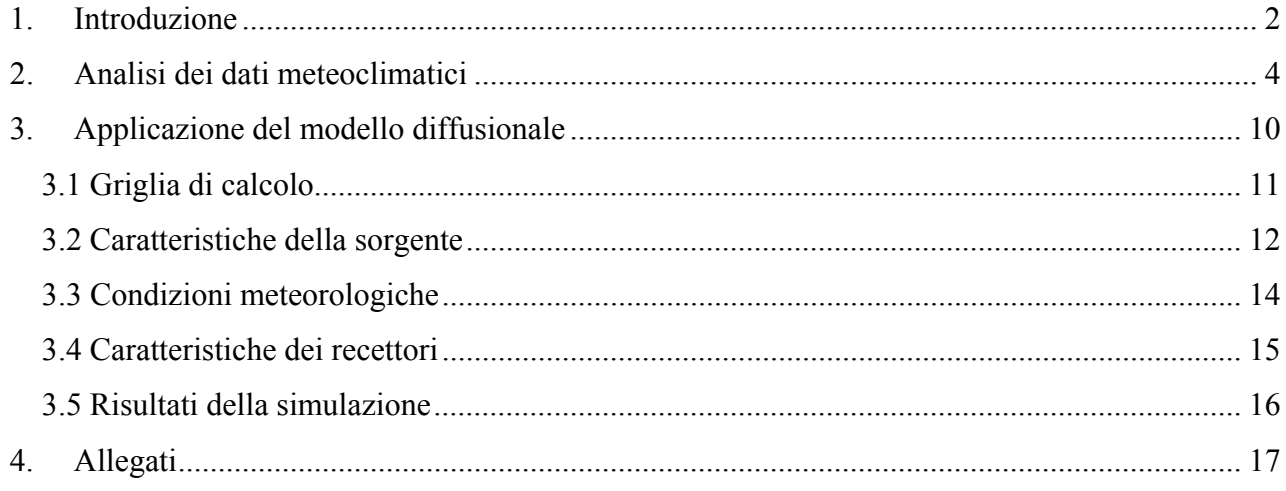

#### **1. Introduzione**

Per meglio caratterizzare gli effetti ambientali associati all'esercizio dell'impianto, si è proceduto ad identificare e quantificare gli impatti ambientali associati alle emissioni in atmosfera anche attraverso l'ausilio di un modello di dispersione in atmosfera, al fine di calcolare le concentrazioni in atmosfera degli inquinanti più significativi nell'intorno dell'area dello stabilimento Tessenderlo Italia s.r.l. di Pieve Vergonte.

Tale approccio modellistico è rappresentato da simulazioni che sono in grado di riprodurre e prevedere il comportamento delle masse d'aria interessate dalle emissioni nell'area circostante la struttura, arrivando a quantificare la concentrazione degli inquinati analizzati a livello di recettori ritenuti sensibili e prossimi all'impianto.

La strumentazione utilizzata per la simulazione degli impatti sulla componente atmosfera è costituita dal software IMMI versione 5.3.1d, prodotto dalla Wolfer Meßsysteme – Software. Il software ha licenza n° S72/471 concessa a Greenline s.r.l.

Questo software utilizza metodi previsionali matematici la cui struttura algoritmica è basata su una soluzione stazionaria dell'equazione di trasporto e diffusione degli inquinanti nell'approssimazione di pennacchio gaussiano.

I modelli gaussiani sono in grado di rappresentare, in maniera più o meno semplificata, la diffusione di sostanze (quali polveri, inquinanti gassosi,…) nell'atmosfera, in relazione alle caratteristiche delle sorgenti e delle emissioni (quantità di inquinante emesso, temperatura, velocità, altezza del camino, ecc…) e alle condizioni meteorologiche (direzione e velocità del vento, classe di stabilità atmosferica).

In particolare, gli input richiesti dal modello sono:

# *- Caratteristiche della sorgente:*

- tipo di emissione: polvere, gas, odori;
- tipo di sorgente: puntiforme, lineare, areale o da traffico veicolare, e, a seconda del tipo, le sue caratteristiche (dimensioni, altezza camino, diametro);
- flusso di massa dell'inquinante, espresso in  $g/h$  o in  $g/(h*km^2)$ ;
- altre caratteristiche del flusso, se presenti, come temperatura, velocità;

*- Parametri meteorologici (valori medi per il periodo di riferimento) ed in particolare:* 

- direzione e velocità media del vento (m/s)
- temperatura ambientale  $(^{\circ}C)$
- $\bullet$  umidità relativa  $(\%)$
- classe di stabilità atmosferica

Partendo quindi dalla conoscenza delle caratteristiche delle emissioni generate dall'impianto e delle condizioni meteorologiche della zona è possibile simulare il fenomeno della diffusione dell'inquinante con buona approssimazione.

In uscita il modello di dispersione è in grado di calcolare la *concentrazione media dei gas*, come campi di concentrazione media degli inquinanti gassosi.

I dati relativi ai livelli di concentrazione emessi dalla sorgente vengono misurati a livello dei recettori considerati (a livello del suolo o alla quota z prescelta).

Come risultato finale dell'utilizzo del modello di dispersione si ottiene un campo di concentrazione, cioè una rappresentazione grafica della distribuzione nello spazio della concentrazione di un determinato inquinante.

I dati elaborati sono infatti visualizzabili dal modello mediante curve di isolivello e "color mapping" con vista planimetrica e tridimensionale.

# **2. Analisi dei dati meteoclimatici**

Per quanto riguarda i parametri meteoclimatici, sono stati immessi nel modello i valori medi per l'area di studio, ricavati dall'analisi delle serie di dati rilevati dalla stazione meteorologica dello stabilimento Tessenderlo Italia S.r.l. di Pieve Vergonte, in funzione da più di 10 anni. Si sono in particolare prese come riferimento le misure rilevate dalla stazione per tutto il 2005. I parametri meteoclimatici analizzati sono caratterizzati di seguito.

#### **Temperatura**

La **Tabella 1** mostra l'andamento mensile della temperatura come valori medi, minimi e massimi.

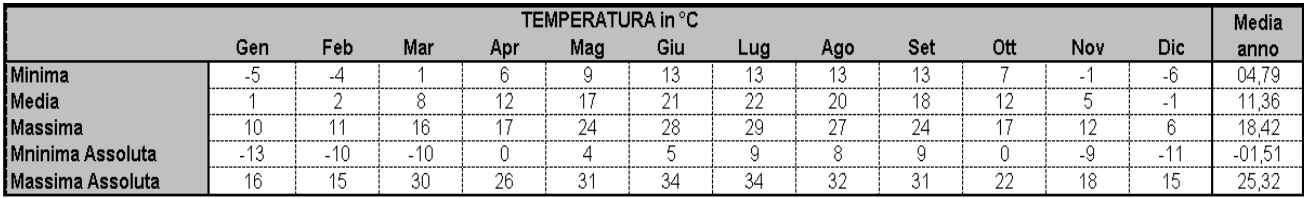

**Tabella 1**: andamento della temperatura – anno 2005.

La temperatura media del 2005 è stata pari a 11,36°C.

La temperatura minima media mensile ha oscillato da –6 °C di Dicembre a 13 °C di Giugno, Luglio, Agosto e Settembre. La temperatura minima assoluta è stata di –13 °C, registrata nel mese di Gennaio.

# **Direzione e velocità del vento**

La **Tabella 2** mostra le frequenze rilevate di provenienza dei venti nei vari settori, espresse come percentuali, mentre la **Tabella 3** riporta i valori di velocità registrati dalla centralina, sempre relativamente al 2005.

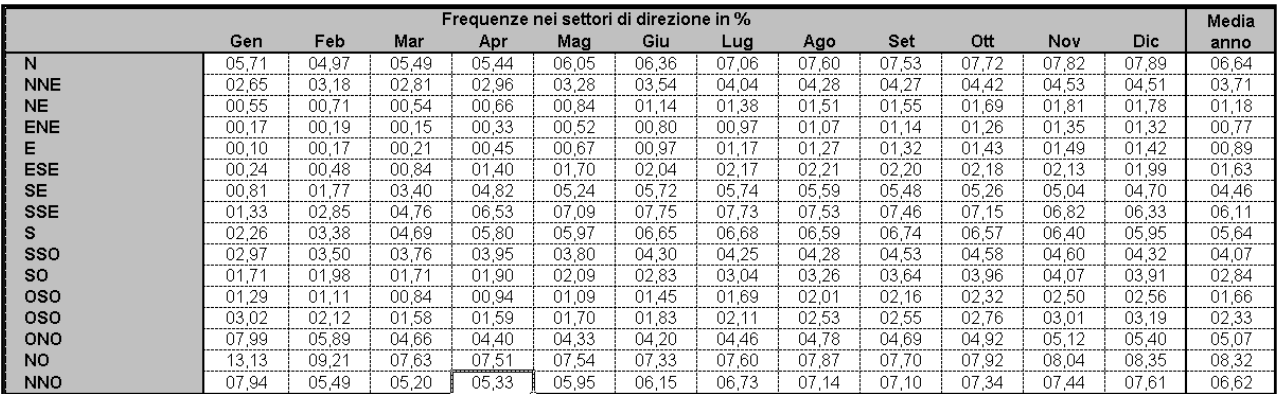

**Tabella 2**: andamento del vento – anno 2005.

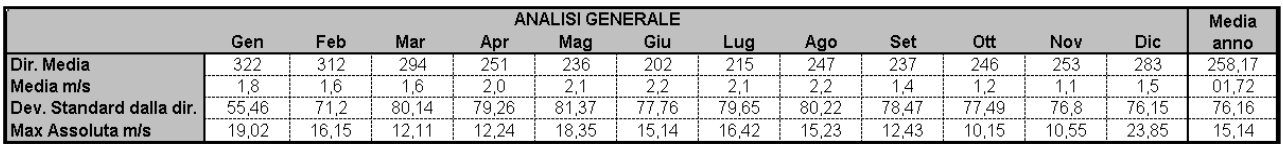

**Tabella 3**

La velocità media del vento per il 2005 è stata pari a 1,7 m/s.

Dalle misurazioni della direzione del vento prevalente, si è ricavata la distribuzione dei venti; si è in particolare evidenziato che le direzioni prevalenti di provenienza del vento sono Nord Ovest e Sud -Sud Est (**Figura 1**).

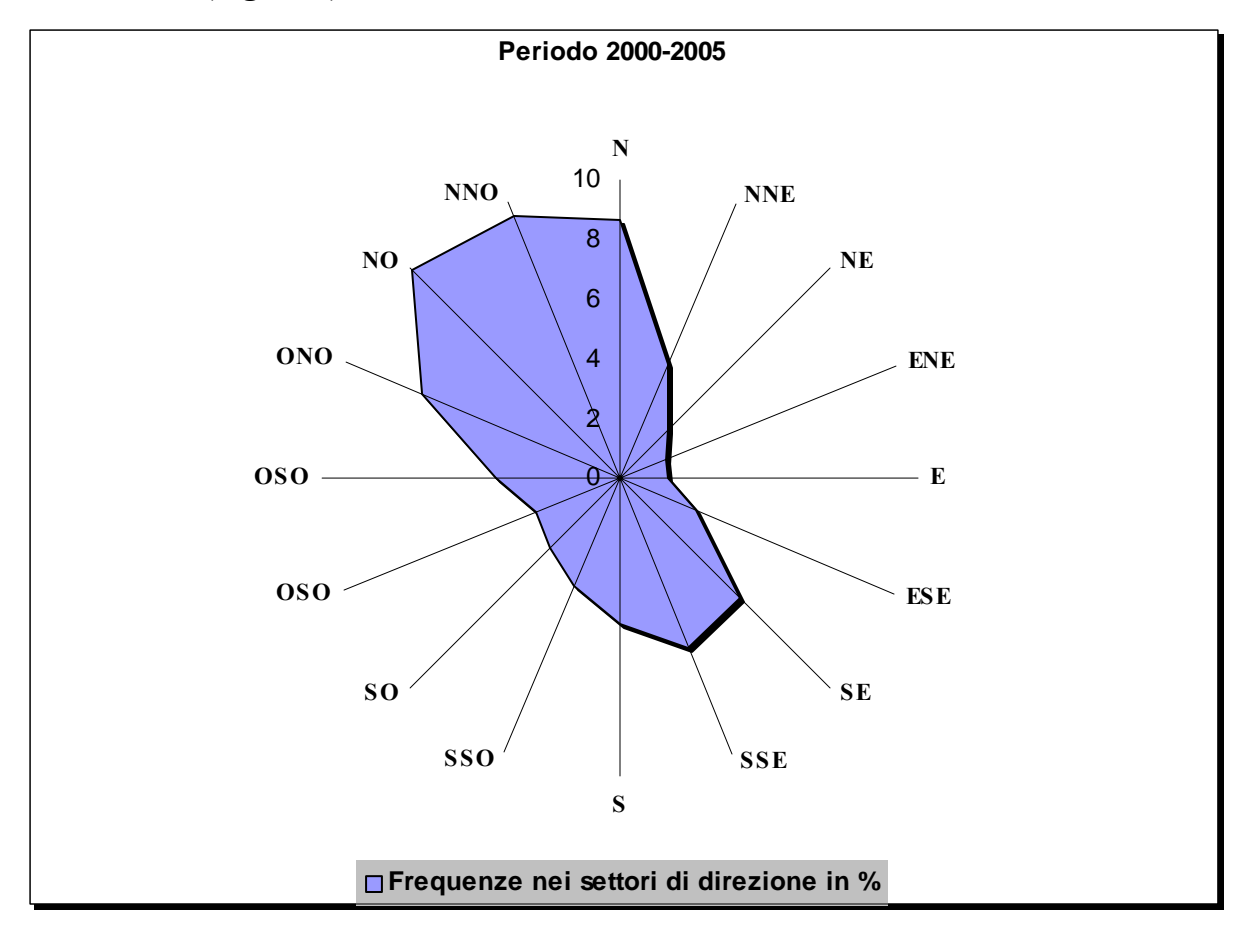

**Figura 1:** distribuzione dei venti.

Dall'analisi dei dati meteo registrati in un periodo di dieci anni dalla centralina meteorologica dello stabilimento è possibile trarre le seguenti osservazioni:

• le condizioni di calma di vento sono predominanti nei mesi invernali, da ottobre a gennaio (media 13%, punta 35% ad ottobre);

• La velocità media del vento è pari circa a 1,8 m/s e, misurata con media mensile, è maggiore nei mesi estivi, con punte di circa 2,28 m/s nel mese di settembre, e minore nei mesi invernali, con un minimo di circa 1 m/s nel mese di gennaio.

Nella figura che segue (**Figura 2**) che segue è riportata la distribuzione percentuale delle direzioni del vento nel periodo estivo e nel periodo invernale.

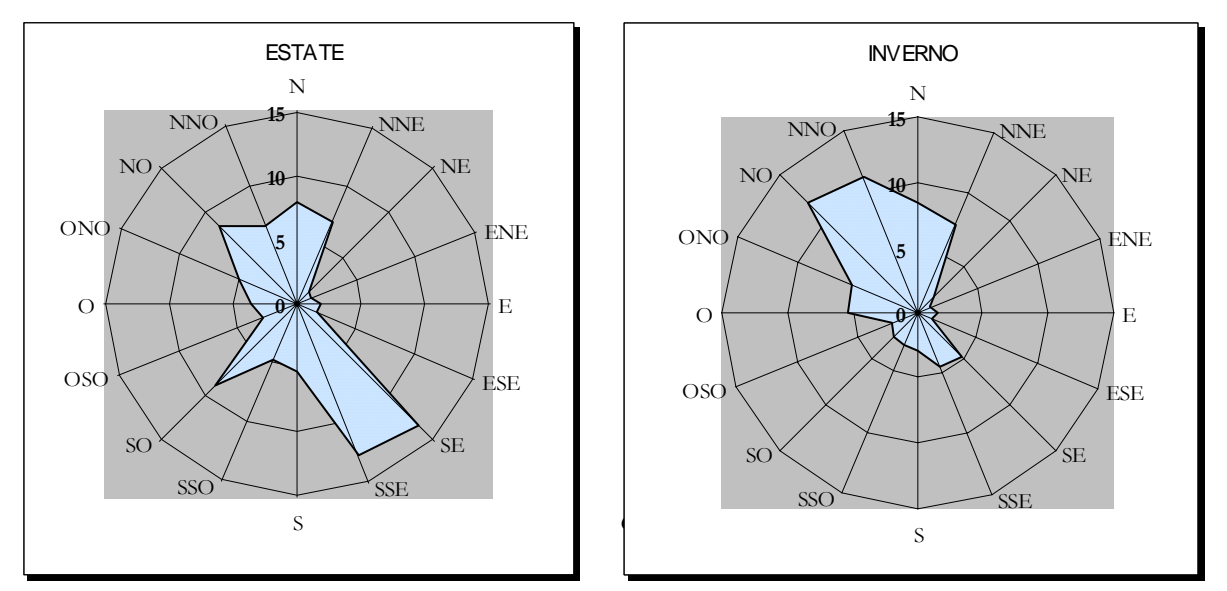

**Figura 2:** distribuzione percentuale delle direzioni del vento per il periodo estivo ed invernale – anni 2000-2005.

# **Precipitazioni**

La **Tabella 4** riassume i valori medi mensili e massimi di precipitazione rilevati nel 2005.

|              | PRECIPITAZIONI mm H <sub>2</sub> O          |                             |               |                               |               |                    |          |       |     |                         |     |           | Media                   |
|--------------|---------------------------------------------|-----------------------------|---------------|-------------------------------|---------------|--------------------|----------|-------|-----|-------------------------|-----|-----------|-------------------------|
|              | Gen                                         | Feb                         | Mar           | Ap:                           | Mag           | Giu                | Lug      | Ago   | Set | Ott                     | Nov | Dic       | anno                    |
| !mm H,O medi | $\sim$ $-$<br>J.U5<br>--------------------- | $\sim$<br>----------------- | ------------- | 57<br>.J.<br>---------------- | v.            | $\sim$<br>்ப<br>ت. | <u>.</u> |       | 4   | ~ ~<br>---------------- |     |           | 02,69<br>-------------- |
| Massima      |                                             |                             | 16.           | 69.6                          | 00. O<br>63.6 | .                  | ັ        | 134.5 | 44  | ററെ<br>20.0             |     | ~~<br>. . | 39.62                   |

**Tabella 4:** valori di precipitazione – anno 2005.

Le precipitazioni mensili medie ammontano a  $2.7 \text{ mm H}_2\text{O}$ .

Le precipitazioni mensili massime registrate, relative al mese di Agosto, ammontano a 134,5 mm  $H_2O$ .

Al fine di valutare i volumi di acque meteoriche che la rete di raccolta e trattamento acque deve raccogliere e allontanare annualmente, si riportano in **Tabella 6** i dati storici di piovosità rilevati presso la stazione meteorologica di Domodossola gestita dall'ARPA Piemonte congiuntamente alla Regione Piemonte relativamente al decennio 1990-1999.

Dai dati riportati in **Tabella 5** inoltre si è calcolo il valore medio di pioggia depositata sul suolo corrispondente ad ogni evento meteorico, inteso come precipitazione cumulativa mensile divisa per il numero di eventi meteorici mensili; sono stati quindi calcolati i millimetri di pioggia che mediamente si depositano sul suolo ad ogni evento piovoso, mediati infine su tutto il periodo storico preso in esame.

Si è quindi calcolato il contributo medio delle precipitazioni tipiche dell'area su base mensile per il decennio considerato al fine di quantificare il volume presunto annuale di acque di prima pioggia da mandare a trattamento.

Dai dati a disposizione è stato possibile elaborare il calcolo dei volumi complessivi raccolti ed allontanati su base annuale; tali volumi rappresentano valori indicativi storici rappresentativi della piovosità dell'area in esame, in relazione alle superfici scolanti servite dal sistema di raccolta acque.

È stimabile quindi come media del periodo storico esaminato una volumetria di circa 25.000 mc/anno ed un possibile picco annuale di 33.000 mc/anno corrispondenti al massimo rilevato dalla stazione ARPA in oggetto (anno record 1993); tale valore è ottenuto dai dati mediati riportati in **Tabella 6** , moltiplicati per il totale delle superfici scolanti.

| Mese              | Piovosità media nel periodo (mm) |
|-------------------|----------------------------------|
| gennaio           | 13,9                             |
| febbraio          | 8,3                              |
| marzo             | 10,9                             |
| aprile            | 16,1                             |
| maggio            | 15,4                             |
| giugno            | 13,1                             |
| luglio            | 11,1                             |
| agosto            | 12,8                             |
| settembre         | 22,0                             |
| ottobre           | 17,7                             |
| novembre          | 16,2                             |
| dicembre          | 11,8                             |
|                   |                                  |
| Media nel periodo | 14,1                             |

**Tabella 5** – piovosità media in mm di ogni evento meteorico per il decennio 1990-99.

Dai calcoli sopra descritti è ipotizzabile, come scenario particolarmente cautelativo presupponendo che ogni evento meteorico sia considerabile evento di prima pioggia e comporti quindi sempre un volume di acque da stoccare e trattare, che si depositi sul suolo una quantità "di prima pioggia" pari a 14 millimetri, la quale moltiplicata per la superficie totale delle aree che convogliano le acque a trattamento comporta una stima di circa 260 mc per ogni evento.

Tale valore, puramente indicativo, rientra ampiamente entro i margini di operatività che gli impianti di stoccaggio dello stabilimento possono gestire, in attesa di inviare le acque al sistema di trattamento in un secondo momento.

Ciò è particolarmente vero anche in caso di eventi meteorici eccezionali in quanto dai dati storici è stato possibile evidenziare che persino durante il mese storico più piovoso (aprile 1995) il quantitativo di precipitazione medio (piovosità totale divisa per il numero di eventi) è risultato pari a circa 43 mm.

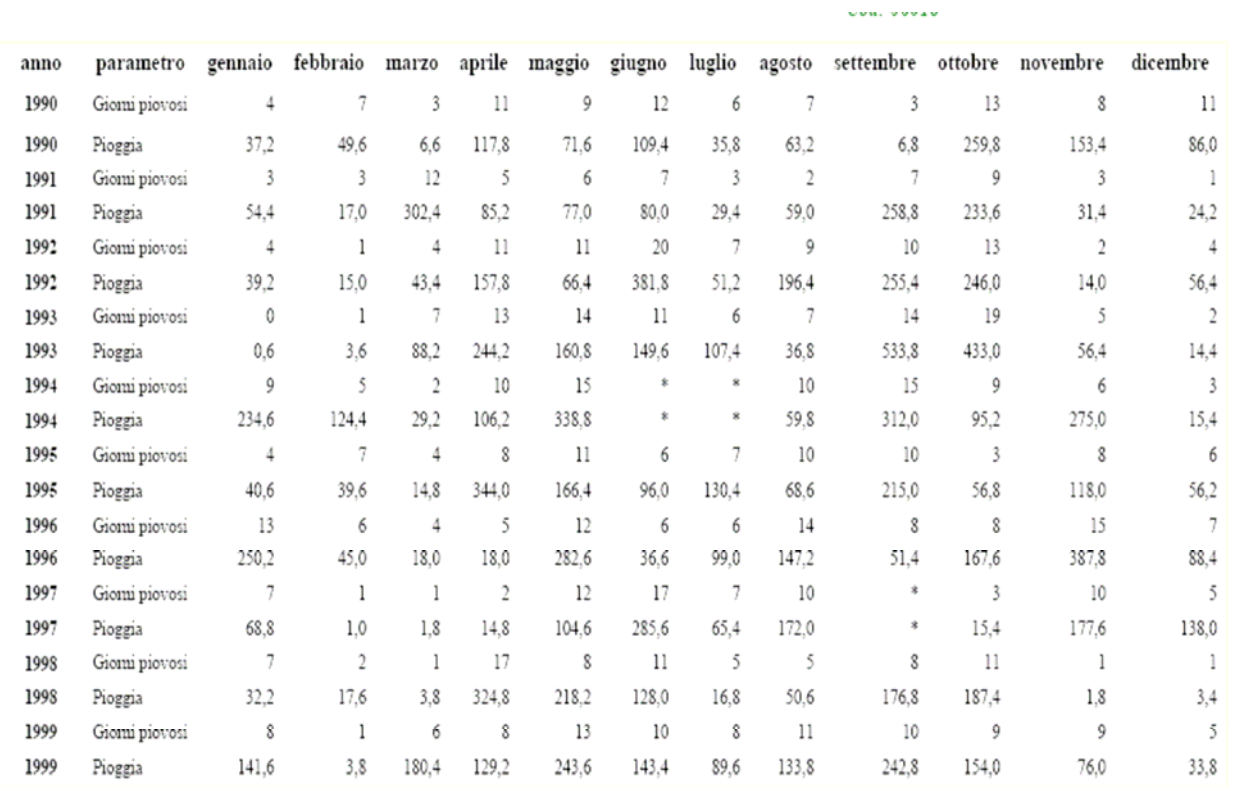

**Tabella 6** – numero di eventi meteorici e pioggia cumulativa nel perido 1990-99 (ARPA – Banca dati meteorologica)

# **Altri parametri meteoclimatici**

Parametri meteorologici aggiuntivi, rilevati dalla stazione meteo dell'azienda, sono pressione atmosferica e radiazione globale:

- **Pressione atmosferica (mbar):** come misura della pressione esercitata dall'atmosfera e rilevata dal barometro della stazione di misura;
- **Radiazione globale (W/m<sup>2</sup>):** la radiazione solare globale è rappresentata dalla somma della radiazione diretta, proveniente dal sole, e della radiazione diffusa dall'atmosfera verso il suolo; la sua intensità dipende dalla stagione, dalla nuvolosità e dalla posizione del sole sull'orizzonte rispetto al punto di osservazione.

La **Tabella 7** mostra i valori medi mensili registrati nel 2005 per questi due parametri.

|                                 | <b>PRESSIONE ATMOSFERICA</b> |       |       |       |       |                                                                                                    |           |       |       |                                           |       |       | Media  |
|---------------------------------|------------------------------|-------|-------|-------|-------|----------------------------------------------------------------------------------------------------|-----------|-------|-------|-------------------------------------------|-------|-------|--------|
|                                 | Gen                          | Feb   | Mar   | Apr   | Mag   | Giu                                                                                                    | Lua       | Ago   | Set   | Ott                                       | Nov   | Dic   | anno   |
| Minima                          | 969.6                        | 963.4 | 962.8 | 962.C | 963.  | 963.8                                                                                                    | 961<br>.8 | 962.5 | 965.3 | 969.                                      | 966.  | 965.6 | 964,69 |
| Media                           | 972,6                        | 966.  | 966.4 | 964.8 | 965.8 | 966.                                                                                                    | 964.4     | 965.0 | 967.8 | 972.1                                     | 969.5 | 968.8 | 967,57 |
| Massima                         | 976.0                        | 970.4 | 969.7 | 968.0 | 968.5 | 969.4                                                                                                    | 967.0     | 967.6 | 970.3 | 974.2                                     | 972.  | 972.3 | 970,52 |
| RAD GLOBALE (W/m <sup>2</sup> ) |                              |       |       |       |       |                                                                                                    |           |       |       |                                           |       | Media |        |
|                                 | Gen                          | Feb   | Mar   | Apr   | Mag   | Giu                                                                                                    | Lug       | Ago   | Set   | Ott                                       | Nov   | Dic   | anno   |
| Medio                           | 45                           | 80    | 135   | 155   | 215   | 258                                                                                                    | 238       | 203   | 129   | 67                                        | 44    | 31    | 133,46 |
|                                 |                              |       |       |       |       | $\pi_{\Gamma}$ . In the $\pi$ , and that off a second case of an ex $\alpha$ at the constitution of the field of |           |       |       | $\sim$ $\sim$ $\sim$ $\sim$ $\sim$ $\sim$ |       |       |        |

**Tabella 7:** valori di pressione atmosferica e radiazione globale – anno 2005.

#### **3. Applicazione del modello diffusionale**

Sulla base dei dati meteorologici raccolti e della caratterizzazione delle sorgenti di inquinanti in atmosfera presenti in stabilimento, si è provveduto ad applicare il modello precedentemente descritto per valutare la concentrazione degli inquinanti più significativi nell'intorno dello stabilimento.

Tale simulazione risulta infatti importante per fornire indicazioni sulla diffusione degli inquinanti nell'intorno del sito produttivo ed in particolare in corrispondenza dei recettori ritenuti più sensibili, ed individuati nelle abitazioni limitrofe.

Questa analisi consentirà in particolare un confronto con gli standard di qualità ambientali definiti dal D.M. 60/2002 e dettagliati nell'Allegato D6.

Per tale ragione è stata caratterizzata la dispersione di alcuni inquinanti specifici, relativamente alle seguenti fonti di emissioni:

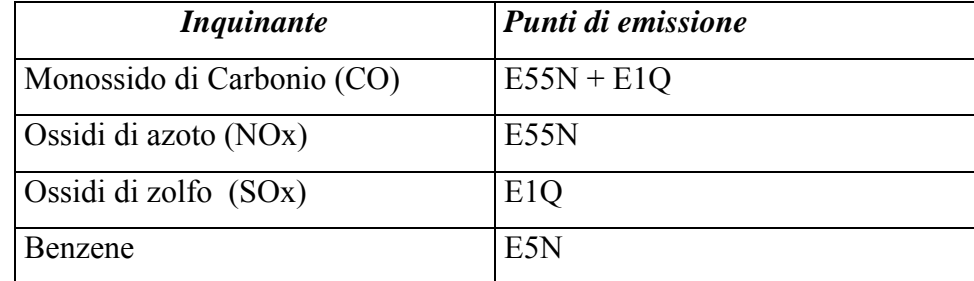

Si procede pertanto a descrivere nel dettaglio le simulazioni effettuate.

#### **3.1 Griglia di calcolo**

Le coordinate X e Y sono relative al sistema di riferimento globale UTM (Universal Transverse Mercator); le aree coperte dalla simulazione modellistica sono costituite da un rettangolo di rispettivi 2.570 m (asse X) per 1.890 m (asse Y) (**Fig.3**).

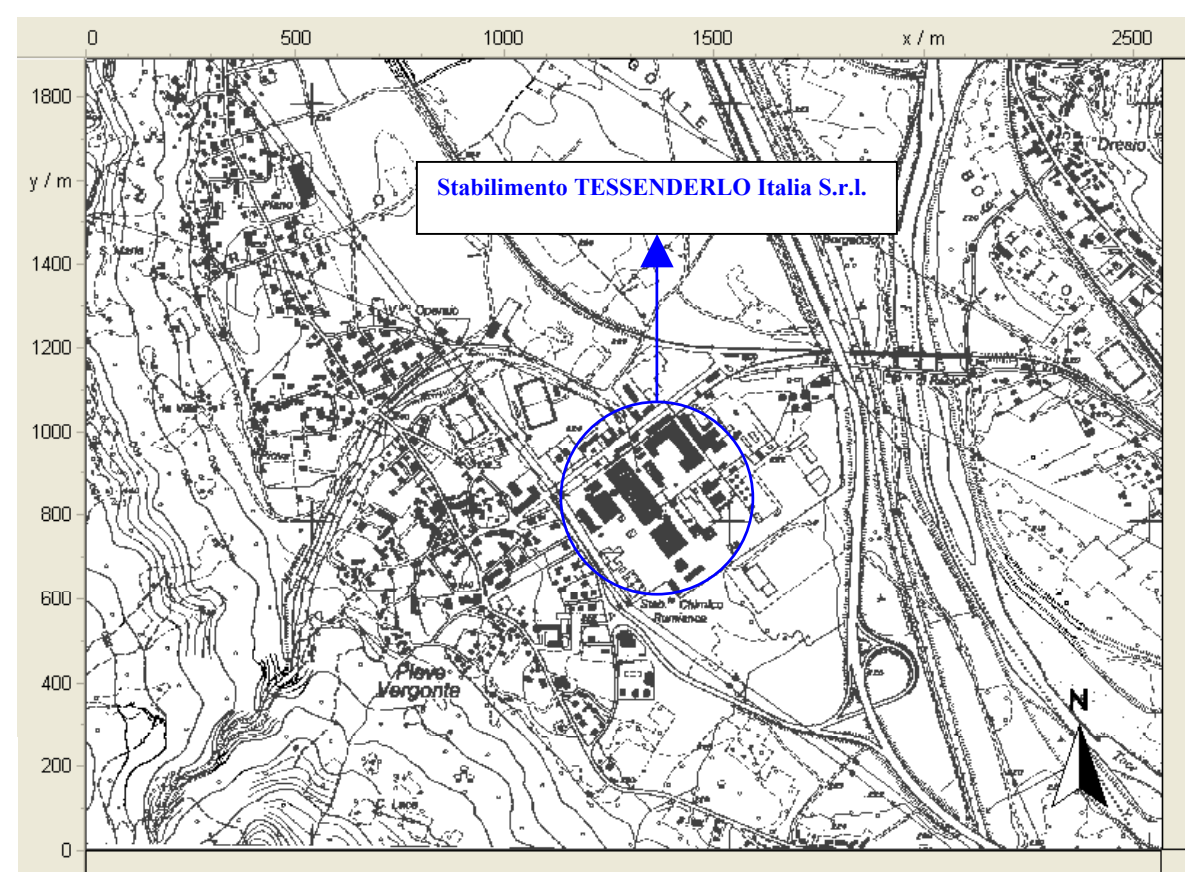

**Fig. 3:** Dominio di calcolo, con indicato il sito produttivo.

# *Caratteristiche morfologiche*

Le caratteristiche morfologiche, dettate da quote plano-altimetriche e dalla tipologia dei materiali costituenti il terreno, sono state valutate tenendo in considerazione le molteplici variabili presenti presso l'area e la zona interessata dalla previsione.

Sono stati generati i dati relativi alle quote ed alla loro posizione in pianta sia mediante punti quotati ai quali è stato assegnato il valore assoluto espresso in metri s.l.m., che mediante isoipse; queste ultime sono state realizzate con intervallo di 10 metri. E' inoltre stato assegnato un valore di G, indicante un valore numerico senza dimensione che caratterizza la struttura del suolo e che va da  $0 =$ duro a  $1 =$ morbido, ad ogni area generata al fine di identificare una diversa tipologia di suolo. Per suoli con caratteristiche intermedie si è impostato un dato di G intermedio tra 0 ed 1.

# *Presenza di ostacoli ed altezza degli edifici*

Gli ostacoli immessi all'interno del modello previsionale sono determinati dalle caratteristiche morfologiche del territorio e dalla presenza di edifici.

L'andamento del terreno è stato immesso mediante la rappresentazione di curve di isolivello.

Degli edifici presenti sono state immesse le altezze e le dimensioni planimetriche.

Sono state considerate le aree vegetative più significative nelle zone di studio.

# **3.2 Caratteristiche della sorgente**

Con il modello previsionale sono state analizzare in modo specifico le sorgenti di emissione ritenute significative al fine del confronto con gli standard di qualità definiti dalla normativa vigente. In particolare, in base ai dati a disposizione, ricavati dalle analisi e dai campionamenti effettuati dall'azienda, sono state considerate le seguenti sorgenti emissive:

# *INQUINANTE MONOSSIDO DI CARBONIO - CO*

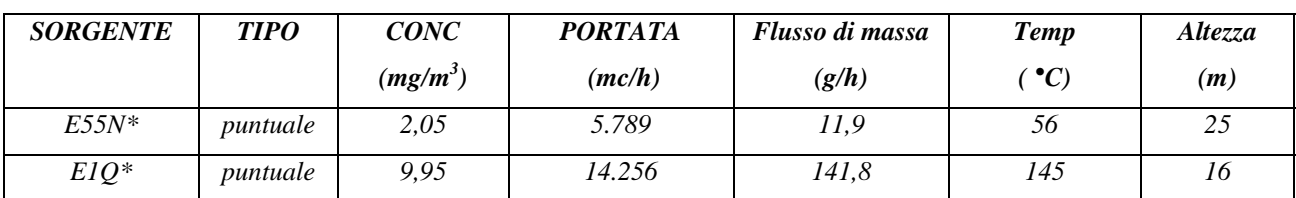

*\*I dati riportati sono i valori medi dei risultati dei campionamenti effettuati a giugno 2005 e dicembre 2005 dal laboratorio esterno.* 

# *INQUINANTE OSSIDI DI AZOTO - NOx*

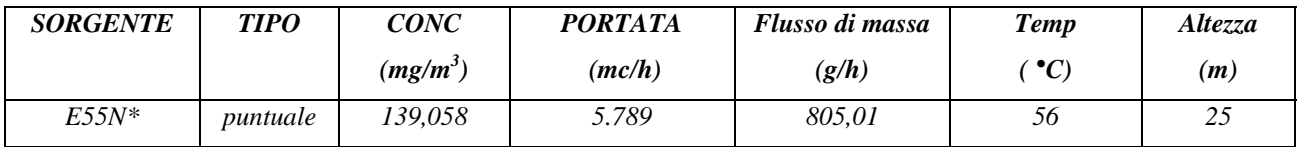

*\*I dati riportati sono i valori medi dei risultati dei campionamenti effettuati a giugno 2005 e dicembre 2005 dal laboratorio esterno.* 

# *INQUINANTE OSSIDI DI ZOLFO - SOx*

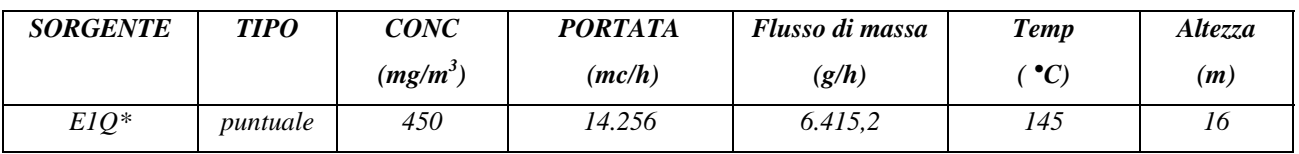

*\*I dati riportati sono ripresi dal quadro generale delle emissioni.* 

# *INQUINANTE BENZENE*

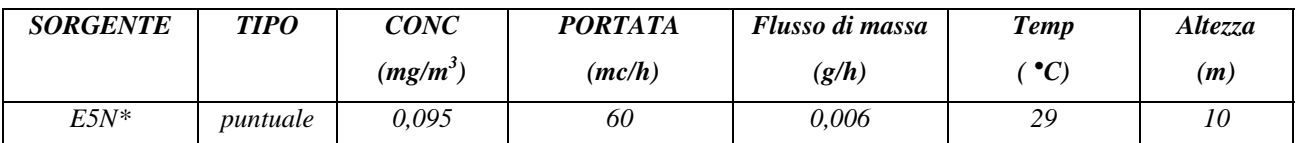

*\*I dati riportati sono i valori medi dei risultati dei campionamenti effettuati a giugno 2005 e dicembre 2005 dal laboratorio esterno.* 

# **3.3 Condizioni meteorologiche**

Per quanto riguarda i parametri meteoclimatici, sono stati immessi nel modello i valori medi per l'area di studio, ricavati dall'analisi delle serie di dati rilevati dalla stazione meteorologica dello stabilimento Tessenderlo Italia S.r.l. di Pieve Vergonte, in funzione da più di 10 anni.

Si sono in particolare presi come riferimento i dati medi ricavati dalle misure rilevate dalla stazione per tutto il 2005.

I valori medi annuali ottenuti sono:

- Temperatura media: **11,36°C**
- Velocità media: **1,7 m/s**
- Classe di stabilità atmosferica: **D**

Dalle misurazioni della direzione del vento prevalente, si è ricavata la distribuzione dei venti, che è stata inserita nel programma, per rendere ancora più rispondente alla realtà dei luoghi la simulazione della propagazione del pennacchio.

Si è in particolare evidenziato che le direzioni prevalenti di provenienza del vento sono Nord Ovest e Sud Sud Est.

#### **3.4 Caratteristiche dei recettori**

I livelli di concentrazione degli inquinanti analizzati sono stati misurati in corrispondenza dei recettori ritenuti più sensibili e maggiormente esposti, ed in particolare, sono stati individuati 4 punti recettori, visibili in planimetria; tali recettori sono stati immessi nella rappresentazione del modello ad una quota di 1,50 metri.

Più precisamente, si tratta di:

*- R1:* Il recettore è costituito dall'area esterna della stazione ferroviaria di Pieve Vergonte. Il recettore è posto a Nord rispetto allo stabilimento produttivo. Nei pressi è presente un'area di sosta per gli automezzi.

*- R2:* Il recettore è costituito dall'area esterna della abitazione sita in via Mario Massari. L'abitazione è sita a Nord Ovest di Tessenderlo nei pressi del parcheggio aziendale.

*- R3:* Il recettore è costituito dalla abitazione sita lungo via Tredici Martiri, ad Ovest di Tessenderlo.

*- R4:* il recettore è costituito dalla abitazione sita lungo via Tredici Martiri, ad Ovest di Tessenderlo.

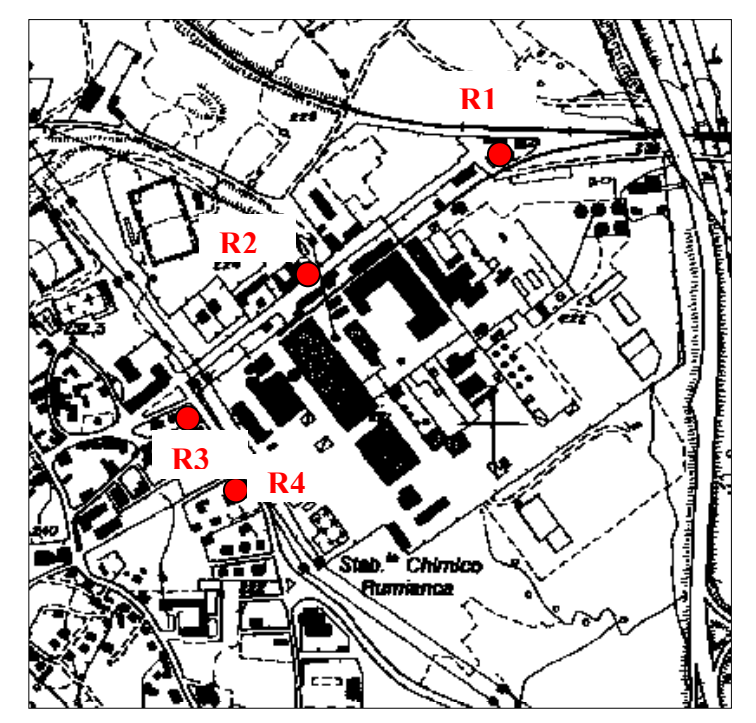

#### **3.5 Risultati della simulazione**

Per ogni inquinante considerato, sono stati ricreati gli scenari emissivi delle sorgenti considerate, nell'area di pertinenza del sito produttivo; il modello ha restituito i valori di concentrazione presenti in corrispondenza dei recettori, espressi come concentrazione media, su base oraria, in  $\mu$ g/m<sup>3</sup> per il periodo di riferimento; i dati elaborati sono stati visualizzati anche come mappe previsionali, con l'utilizzo di scale cromatiche.

In allegato sono riprodotte le mappe per tutte le simulazioni effettuate.

I risultati ottenuti sono stati confrontati con gli standard di qualità definiti dalla normativa vigente.

La **Tabella 8** mostra le concentrazioni registrate a livello dei recettori per tutti gli inquinanti campionati.

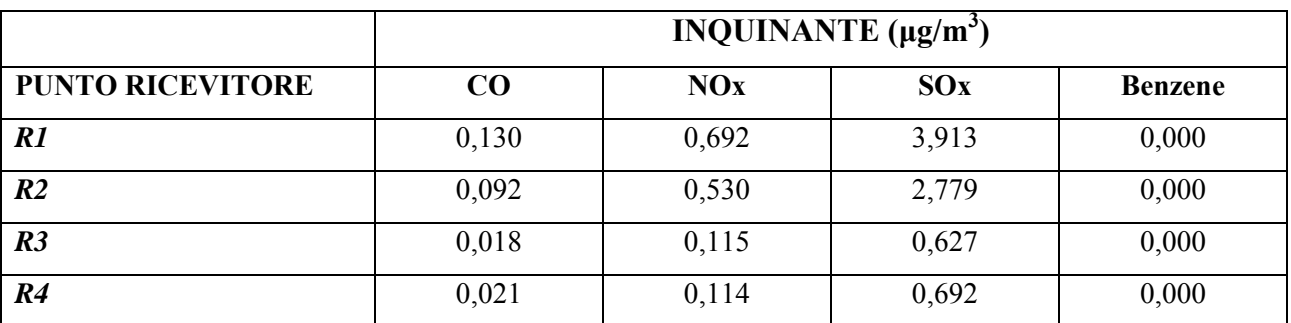

**Tabella 8:** concentrazioni degli inquinanti registrate a livello dei recettori (I risultati ottenuti nelle simulazioni effettuate sono riportati graficamente nelle mappe in allegato).

Il recettore in cui si riscontrano i valori più alti per tutti gli inquinanti modellizzati risulta essere **R1**, molto prossimo ai confini dello stabilimento e penalizzato dalla direzione del vento.

Le mappe di concentrazione in allegato mostrano la distribuzione degli inquinanti nell'intorno del sito produttivo; dalla loro analisi si evidenzia come i campi con le concentrazioni maggiori dei singoli inquinanti si distribuiscano nell'immediata vicinanza delle sorgenti stesse, mantenendosi comunque, entro valori bassi e molto bassi.

Risulta inoltre evidente come, nell'intorno del sito, le concentrazioni degli inquinanti emessi dall'attività produttiva decrescano notevolmente, a causa dei fenomeni di trasporto e diluizione che avvengono nell'atmosfera.

Da un confronto con gli standard di qualità ambientali definiti dal D.M. 60/2002 e riportati in **Tabella 9** risulta pertanto che le concentrazioni registrate a livello dei recettori sono di modesta entità e non sono in grado di arrecare un significativo peggioramento dello stato di qualità dell'aria ambiente.

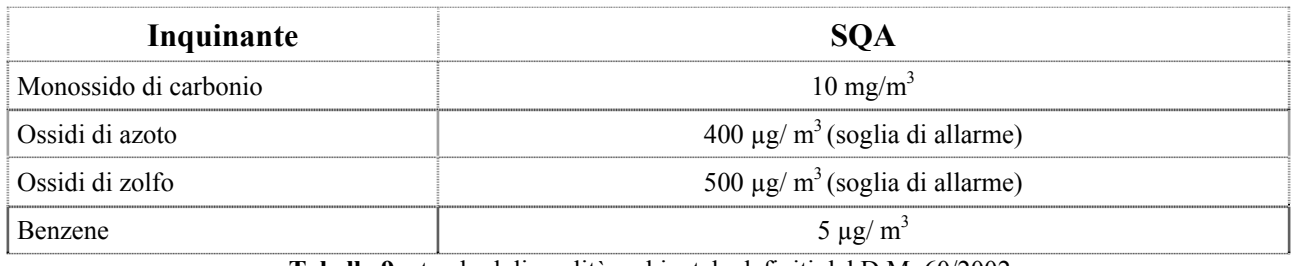

**Tabella 9:** standard di qualità ambientale definiti dal D.M. 60/2002.

# **4. Allegati**

Costituiscono allegato alla presente relazione le seguenti mappe di dispersione degli inquinanti modellizzati:

- Applicazione modello diffusionale: **Inquinante CO**
- Applicazione modello diffusionale: **Inquinante NOx**
- Applicazione modello diffusionale: **Inquinante SOx**
- Applicazione modello diffusionale: **Inquinante Benzene**

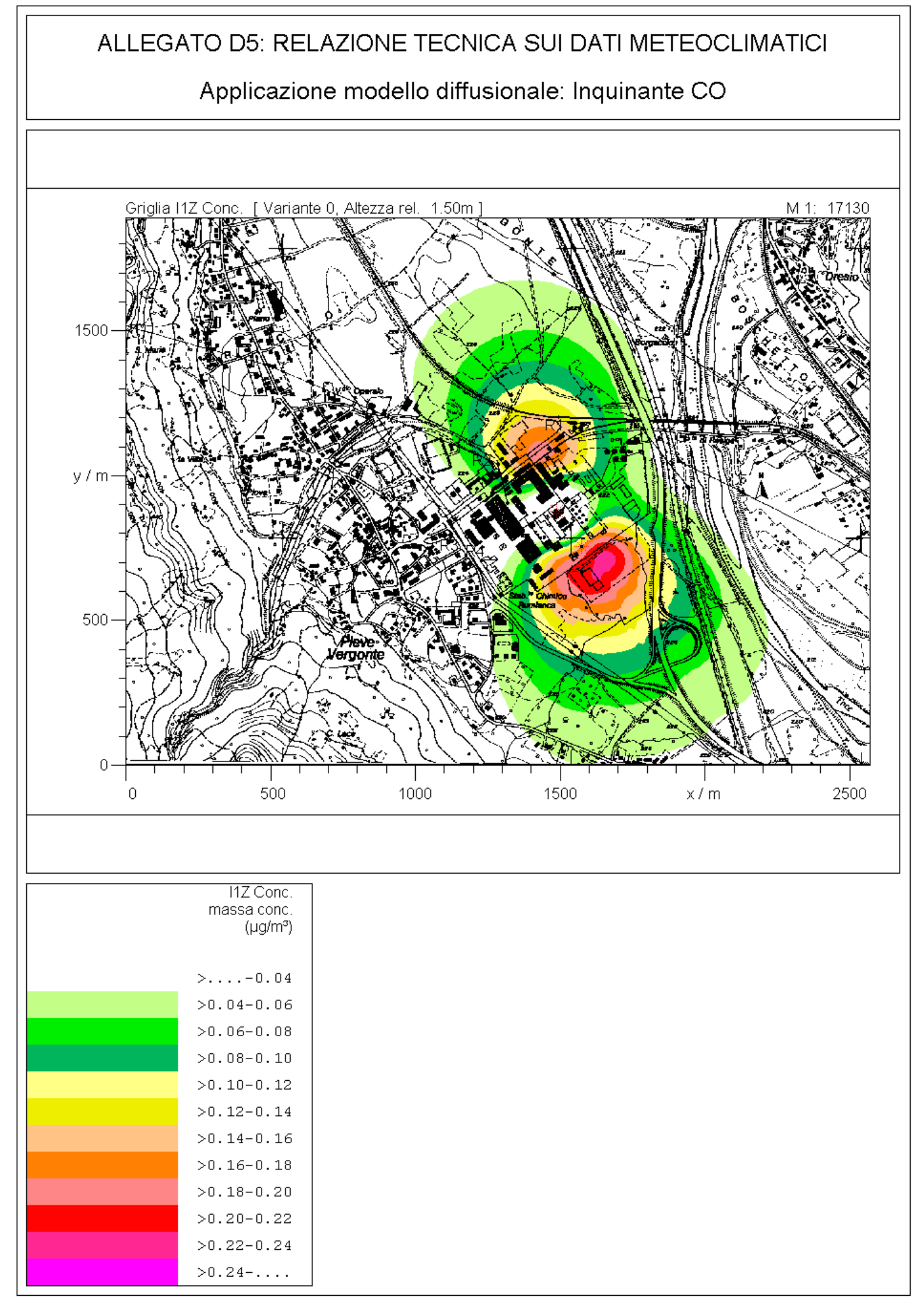

IMMI 5.3.1d

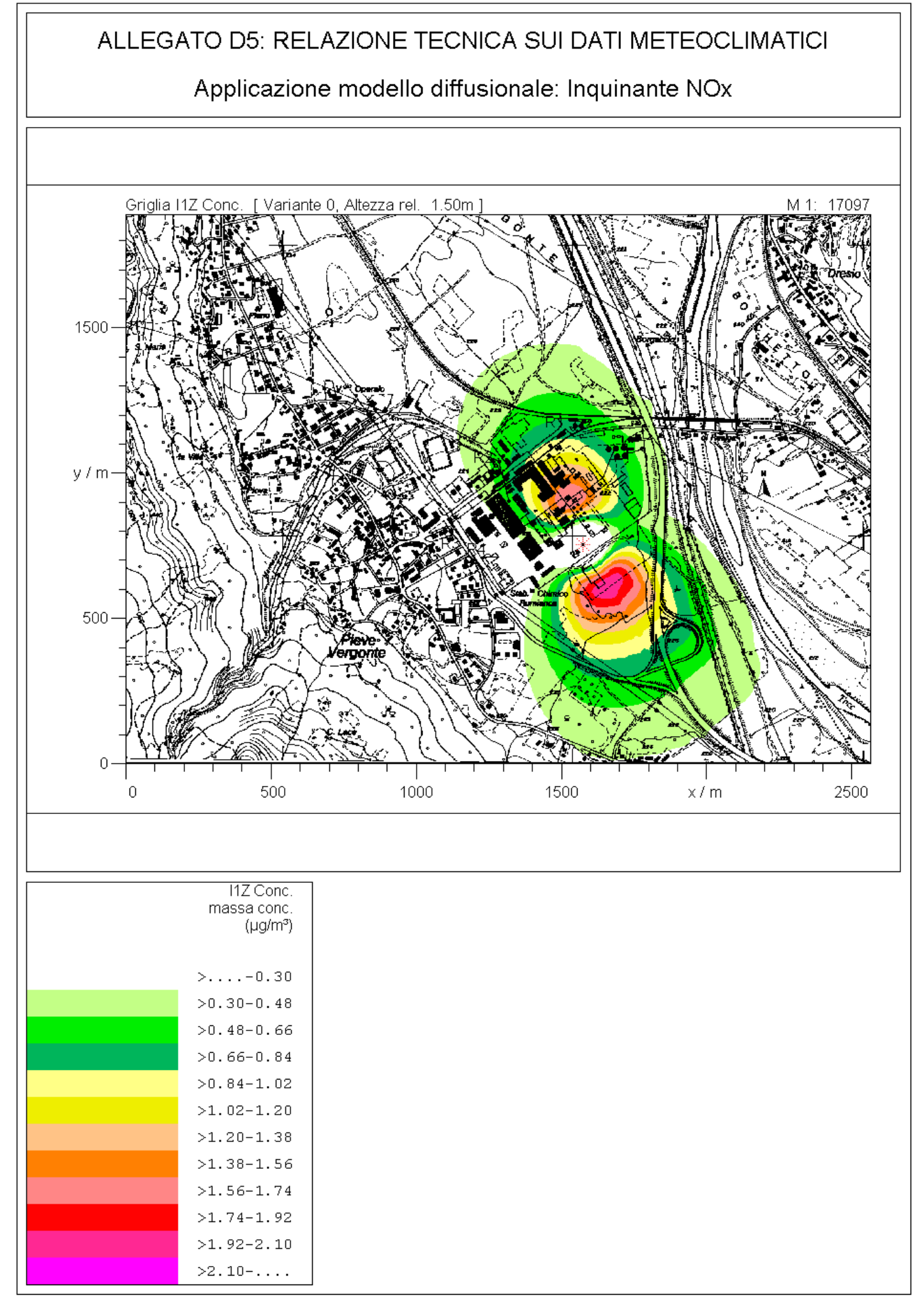

IMMI 5.3.1d

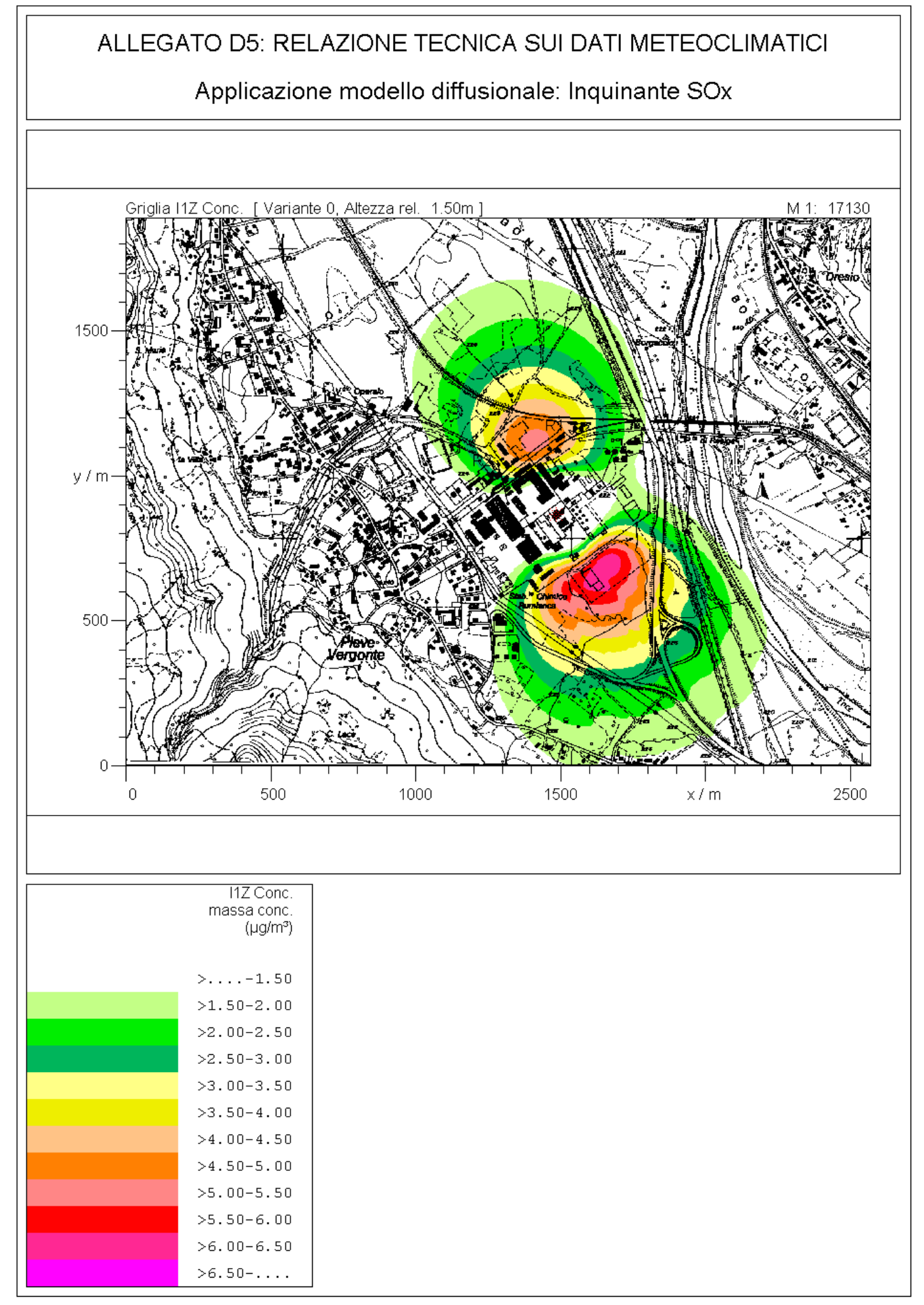

IMMI 5.3.1d

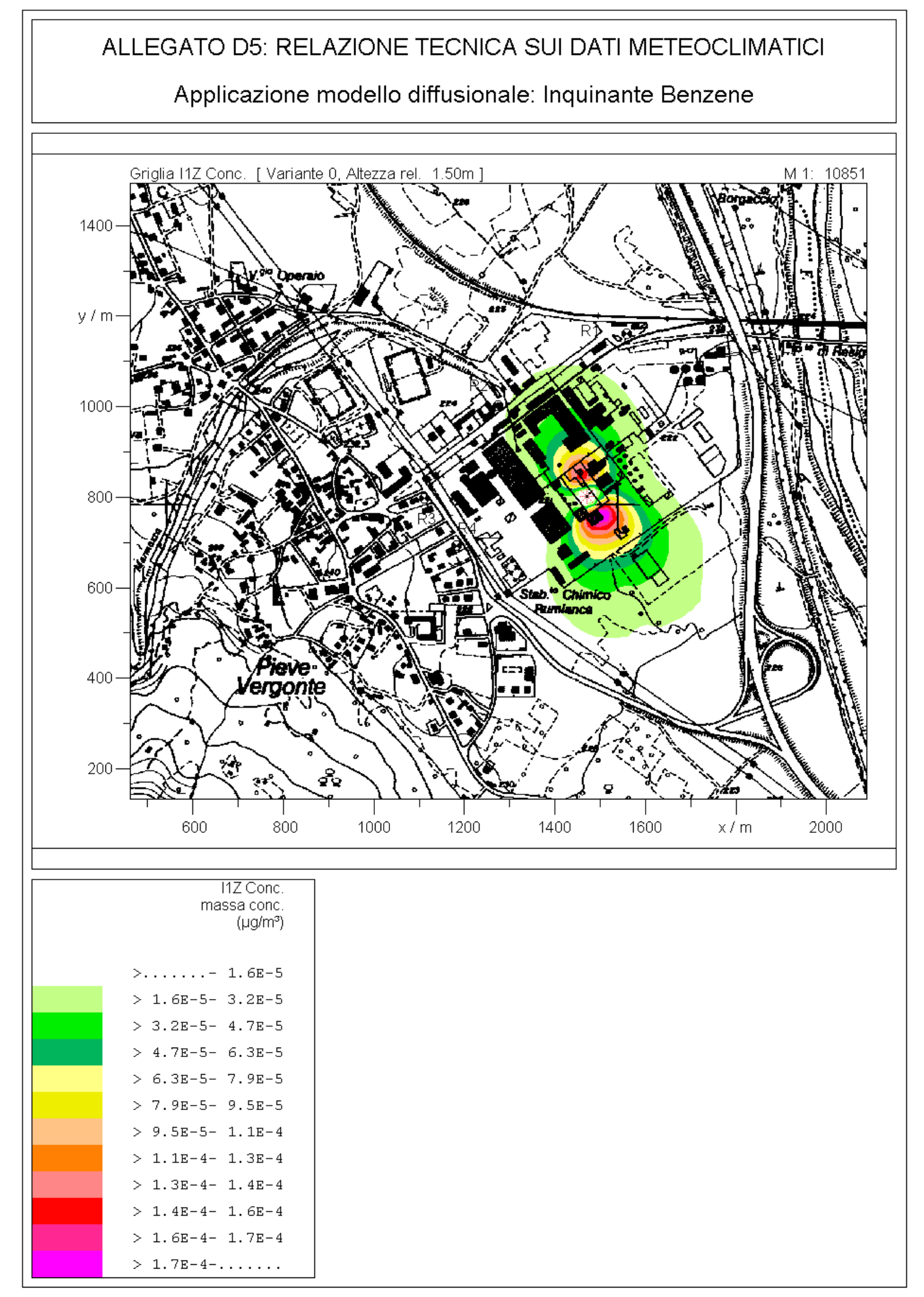

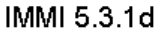